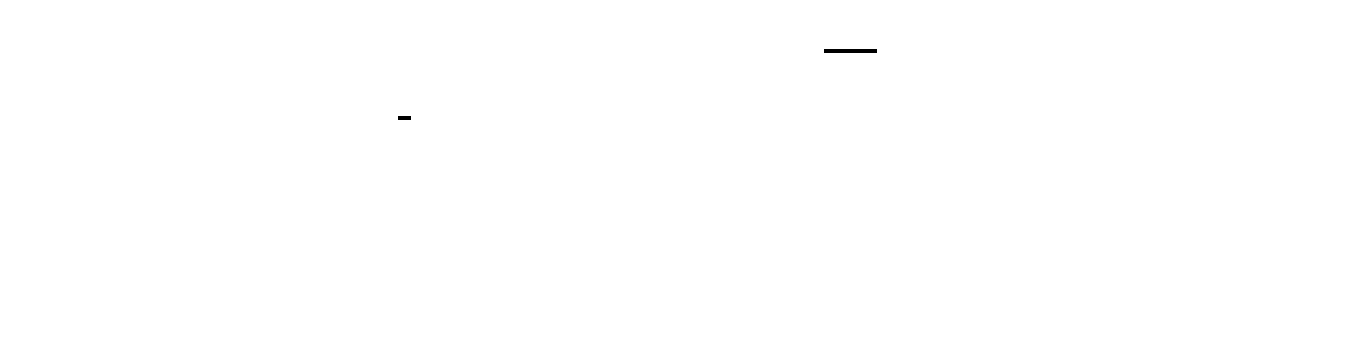

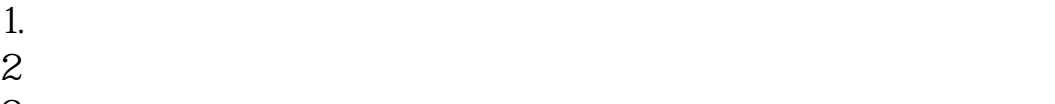

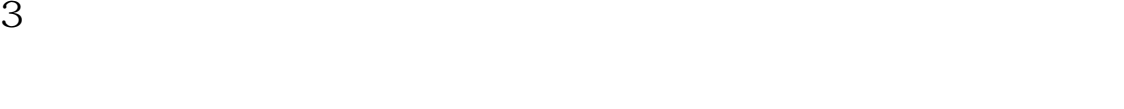

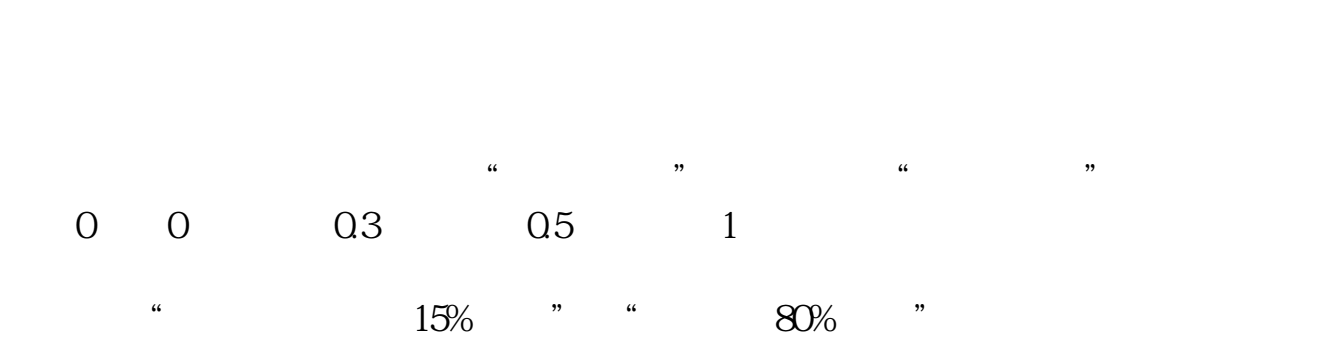

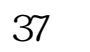

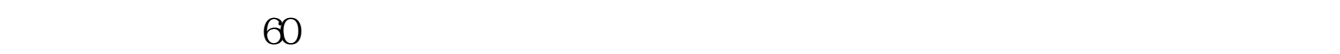

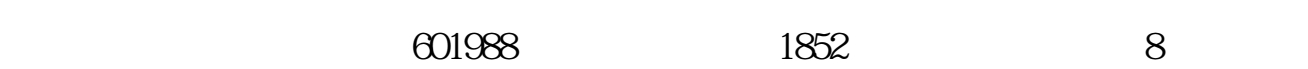

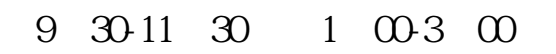

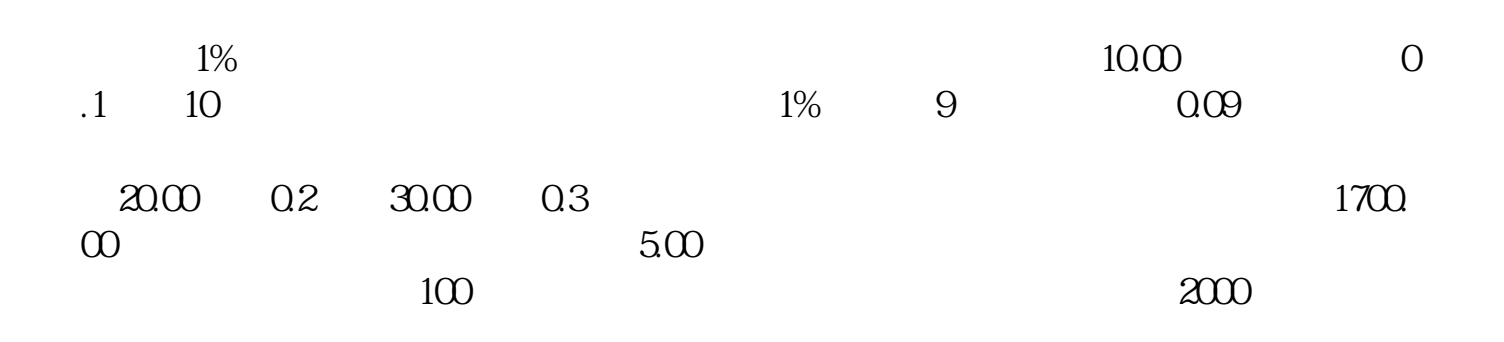

 $\det A$ 

 $\overline{\mathbf{D}}$ K

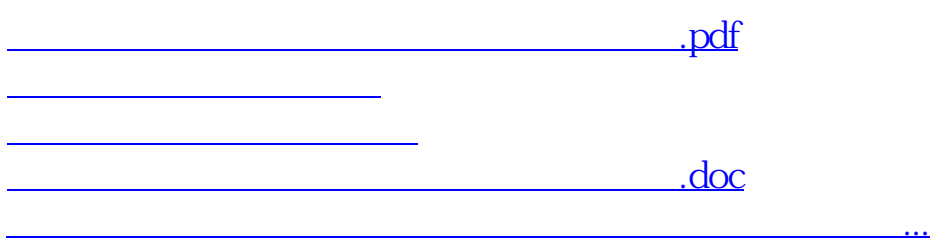

<https://www.gupiaozhishiba.com/author/25094049.html>